# <span id="page-0-0"></span>Podstawy astrofizyki i astronomii

### Andrzej Odrzywołek

#### Zakład Teorii Względności i Astrofizyki, Instytut Fizyki Teoretycznej UJ

### 7 marca 2023

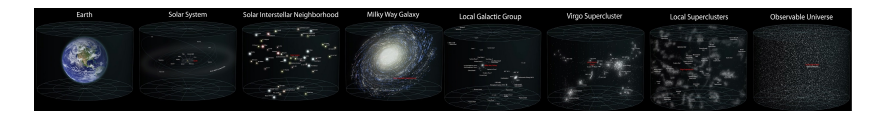

 $\mathcal{A}$  and  $\mathcal{B}$  and  $\mathcal{B}$  and  $\mathcal{B}$  and  $\mathcal{B}$ 

へのへ

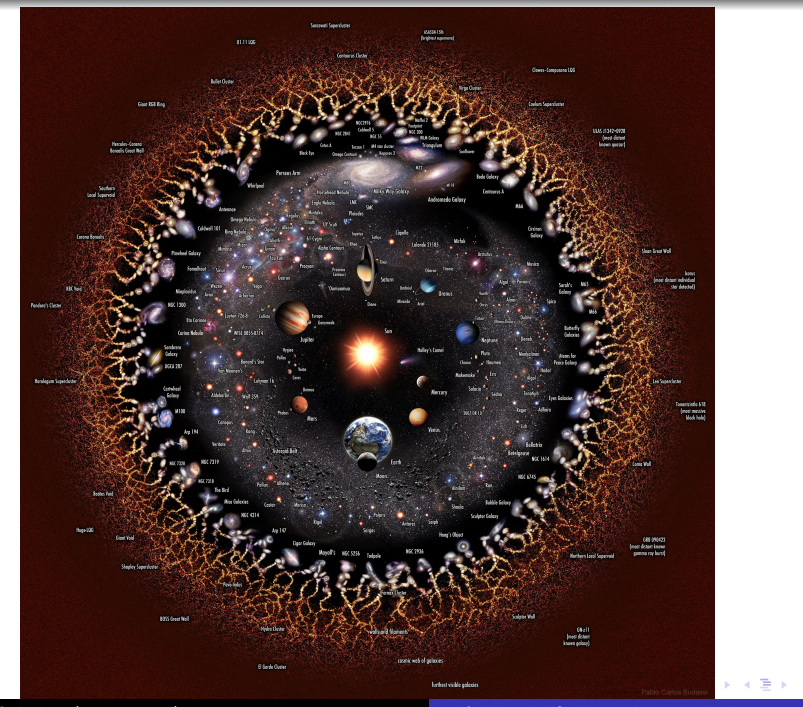

**[th.if.uj.edu.pl/˜odrzywolek/aa](http://th.if.uj.edu.pl/~odrzywolek/)** andrzej.odrzywolek@uj.edu.pl **[A&A Wykład 2 - Wstęp i wprowadzenie](#page-0-0)**

 $299$ 

È

### Wszechświat hierarchiczny

- planety z księżycami
- gwiazdy z układami planetarnymi
- gromady gwiazd
- galaktyki
- grupy galaktyk
- gromady galaktyk
- **<sup>2</sup>** supergromady, pustki
- ?
- jednorodny Wszechświat

#### Kto nie zna swojego adresu, nie powinien wychodzić z domu!

- $\bullet$  trzecia licząc od pojedynczej gwiazdy macierzystej. Słońca
- charakterystyczna błękitna planeta Ziemia, **w układzie podwójnym** (!) z Księżycem
- gwiazda centralna: karzeł typu G2V, kolor żółty, bardzo wolno rotujący (1 miesiąc !), cykl aktywności 22 lata
- rozległy układ planetarny składa się z 8 planet, 4 wewnętrzne, skaliste, 4 zewnętrzne  $(2$  gazowe  $+ 2$  lodowe giganty)
- **•** liczne komety, planety karłowate, planetoidy
- pas planetoid pomiędzy planetą 4 a 5
- pas planet karłowatych (Kuipera) na zewnątrz planet
- układ otacza obłok komentarny (Oorta)
- w okolicy brak (znanych) charakterystycznych obiektów astrofizycznych
- najbliższa gwiazda *α* Cen, układ potrójny
- odległość od centrum Galaktyki ok 8.5 kpc
- Galaktyka jest dużą galaktyką spiralną, tworzy parę z drugą, nieco większą
- w Grupie Lokalnej galaktyki karłowate oraz jedna mała galaktyka spiralna.
- Grupa Lokalna położona jest na skraju gromady galaktyk Virgo, która z kolei jest częścią supergromady o takiej samej nazwie
- najbliższa pustka: *Northern Local Supervoid* oddziela od nas supergromady *Coma* oraz *Hercules*

**റ**ം ര

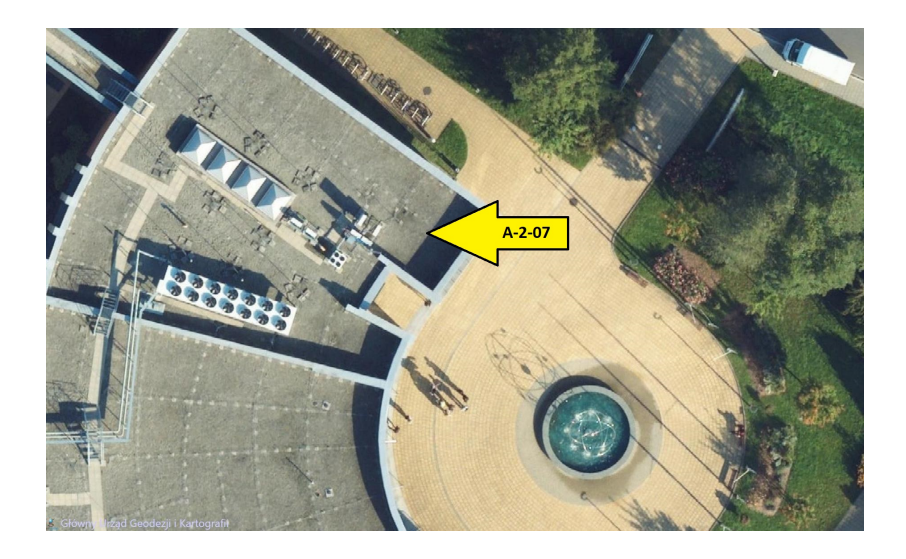

メロトメ 御 トメ 君 トメ 君 トー 君

 $299$ 

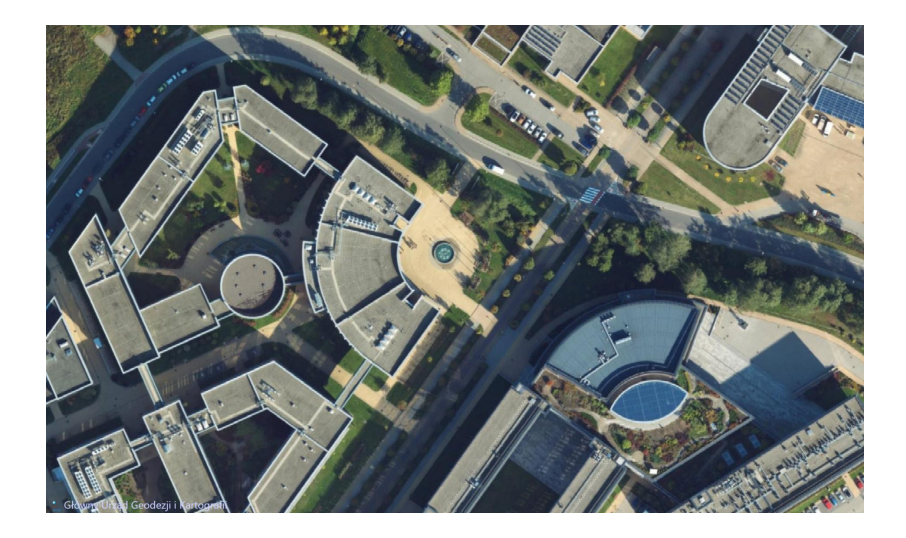

メロトメ 御 トメ 君 トメ 君 トー 君

 $299$ 

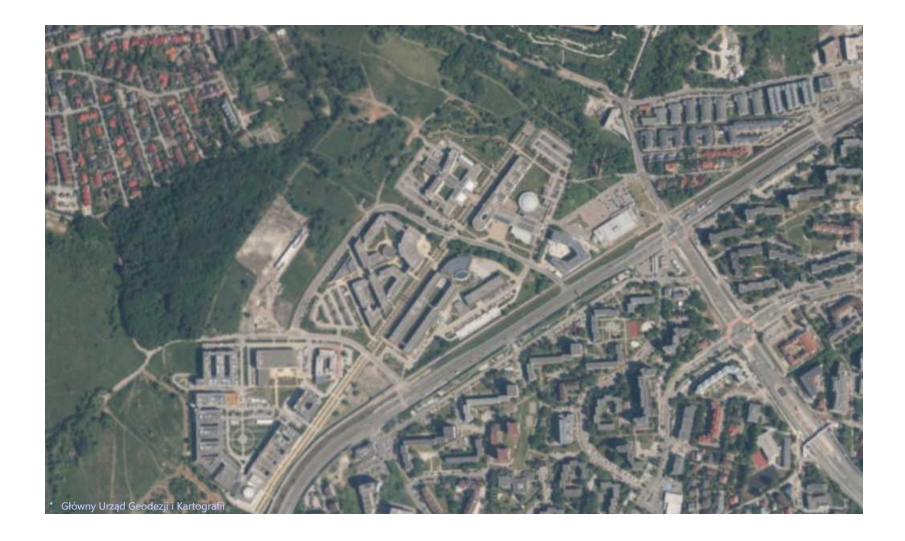

K ロ ▶ K 御 ▶ K 君 ▶ K 君 ▶ ○君

 $299$ 

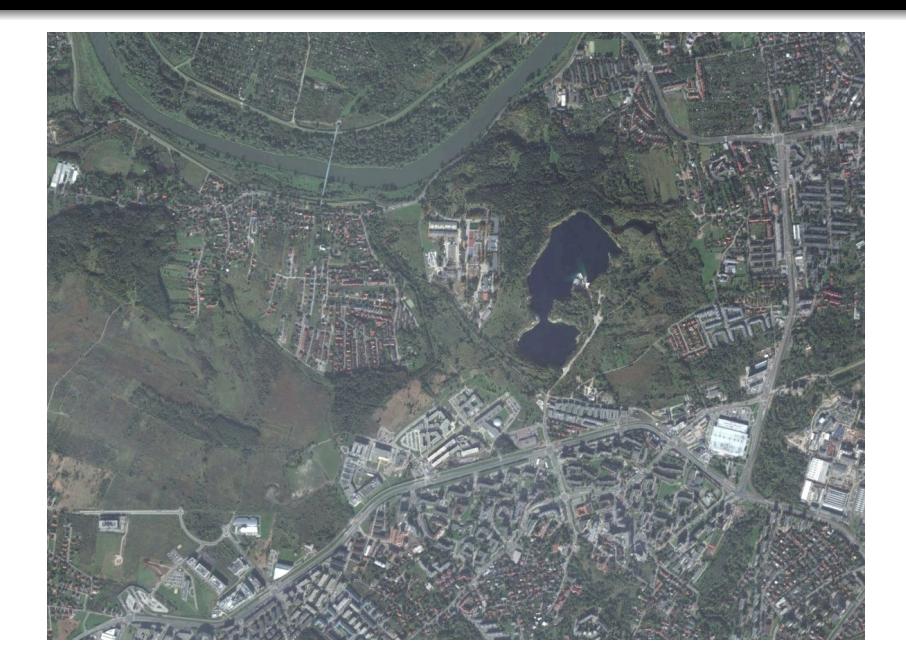

メロメメ 倒 メメミメメ ミメン ミッ

 $299$ 

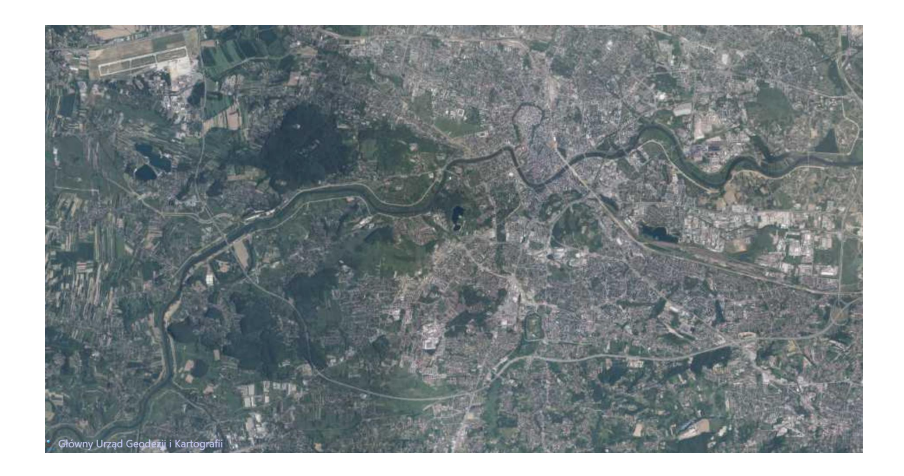

 $299$ 

メロメメ 御 メメ 君 メメ 君 メー 君

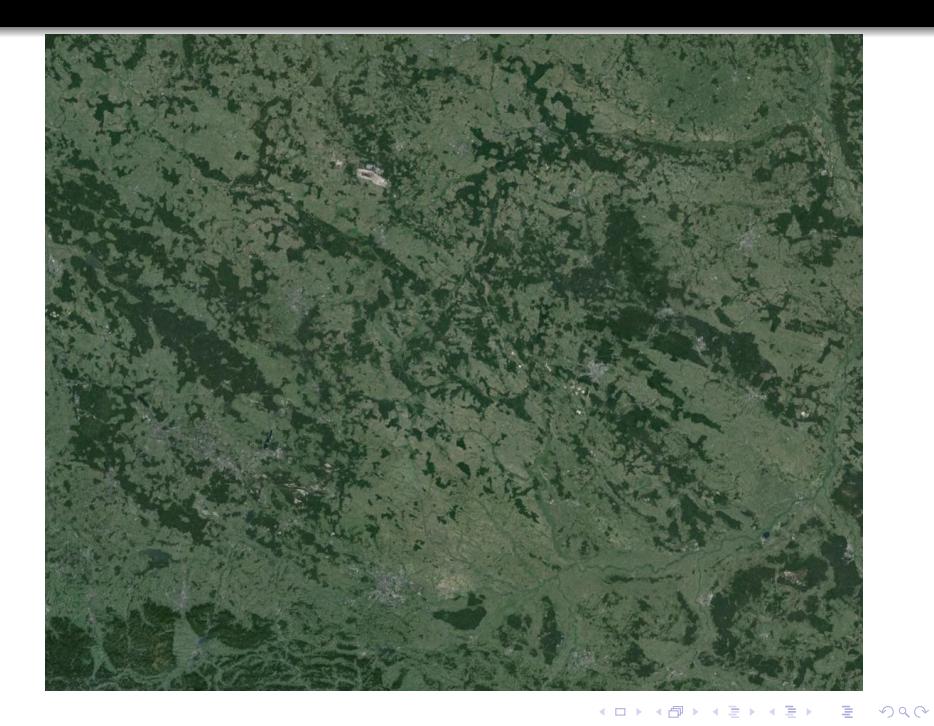

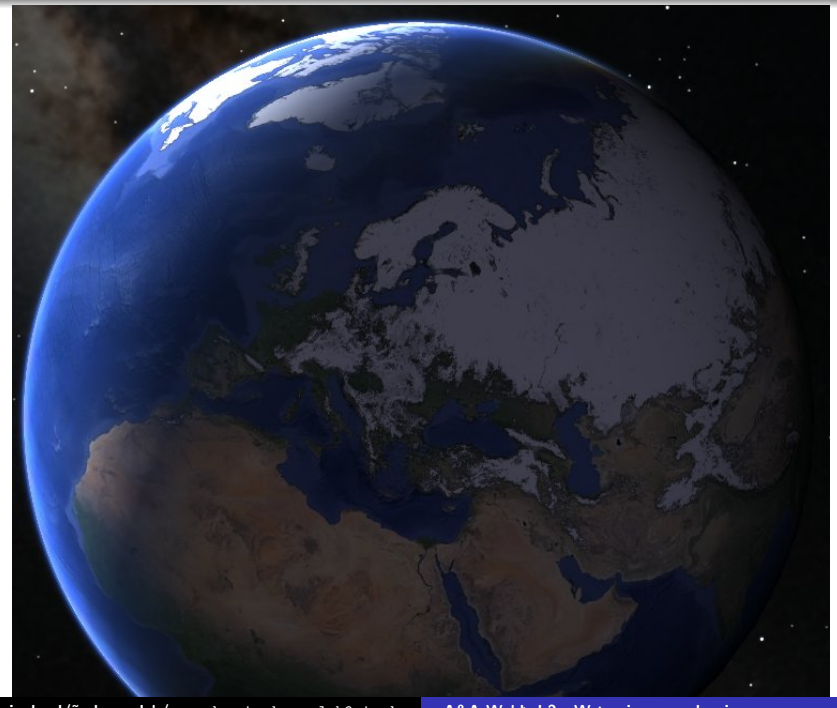

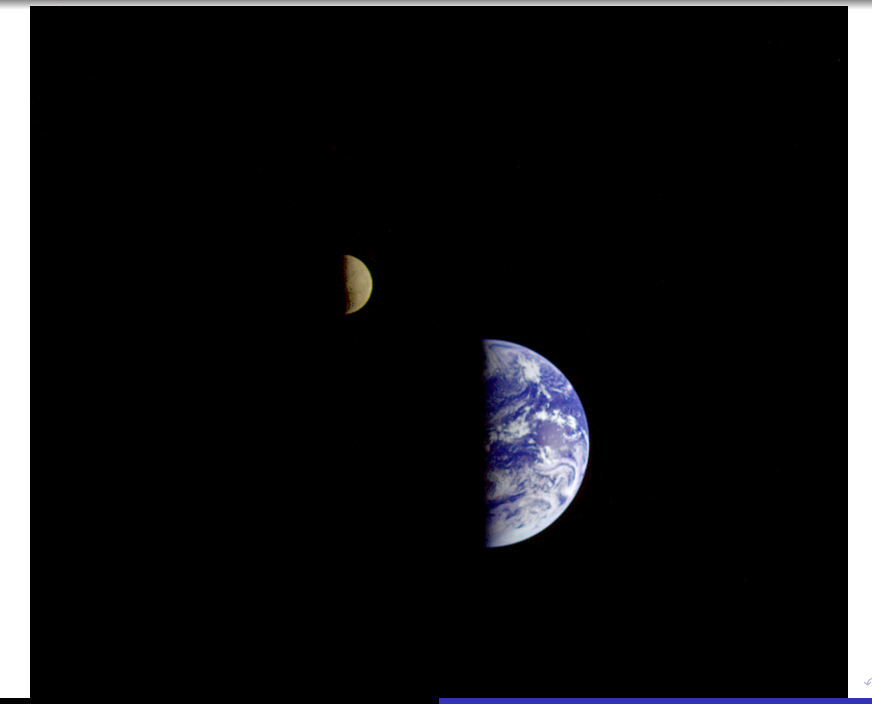

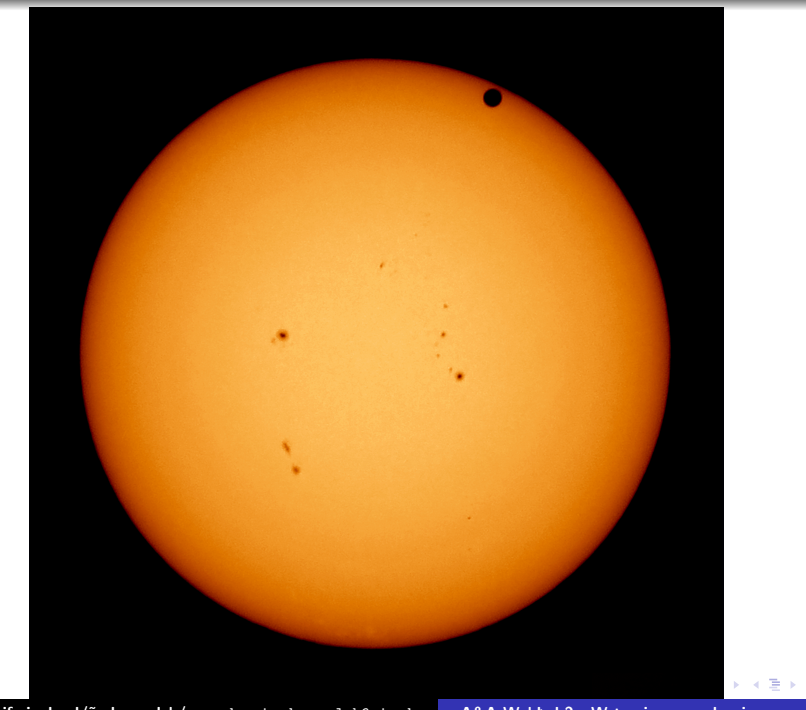

 $299$ 

È

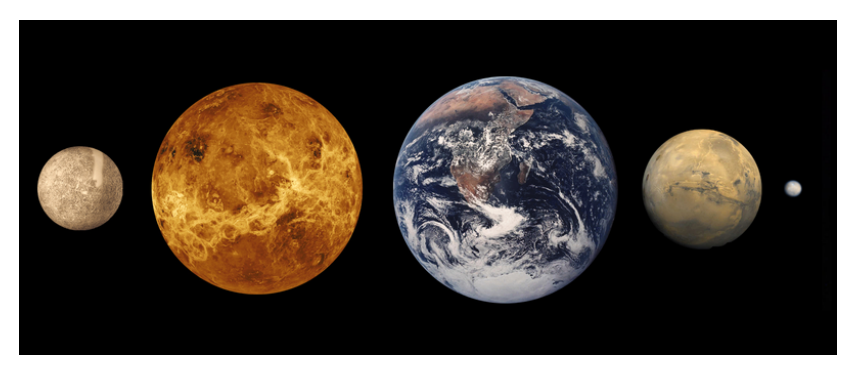

Skaliste planety, planety karłowate i księżyce w Google Maps <https://www.google.com/maps/space/mercury/> <https://www.google.com/maps/space/venus/> <https://www.google.com/maps/space/moon/> <https://www.google.com/maps/space/mars/> <https://www.google.com/maps/space/ceres/> <https://www.google.com/maps/space/titan/> <https://www.google.com/maps/space/pluto/>

∽≏ດ

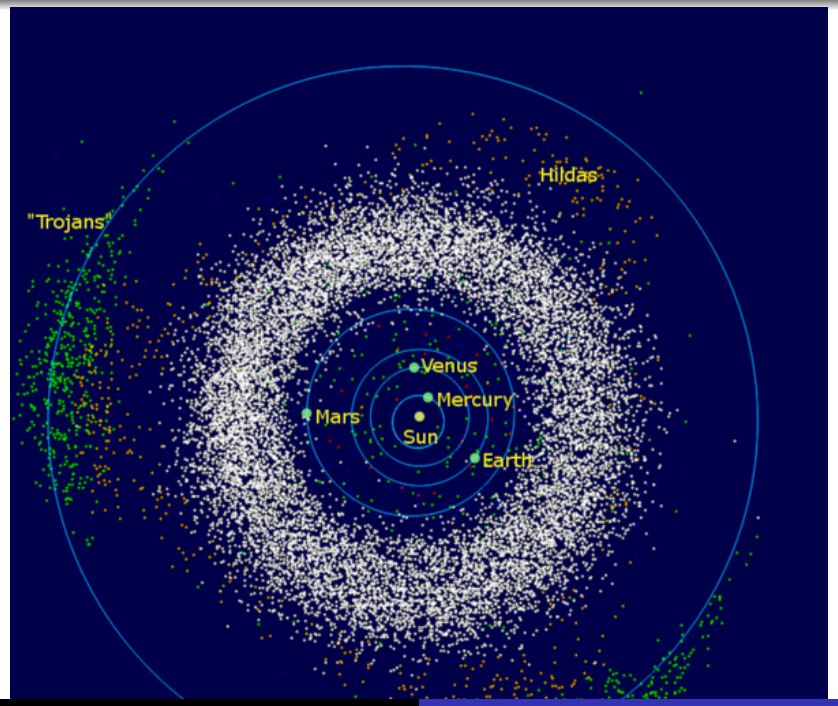

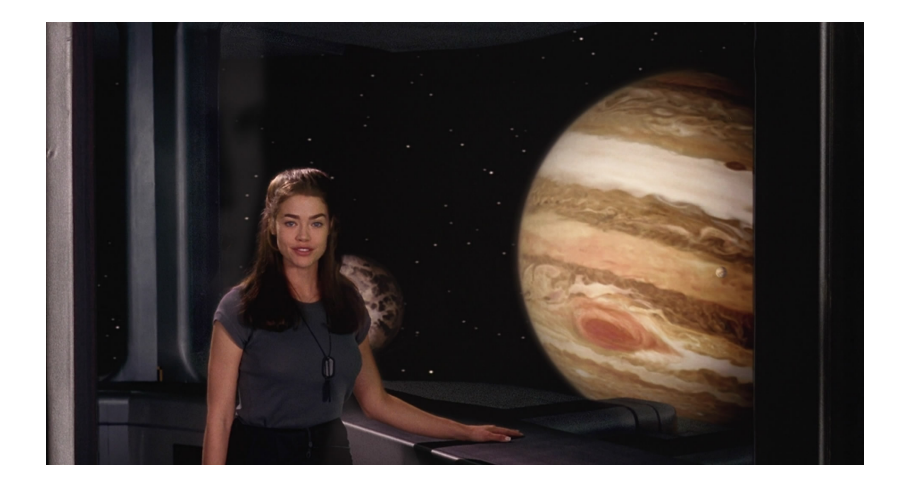

メロトメ 御 トメ 君 トメ 君 トー 君

 $299$ 

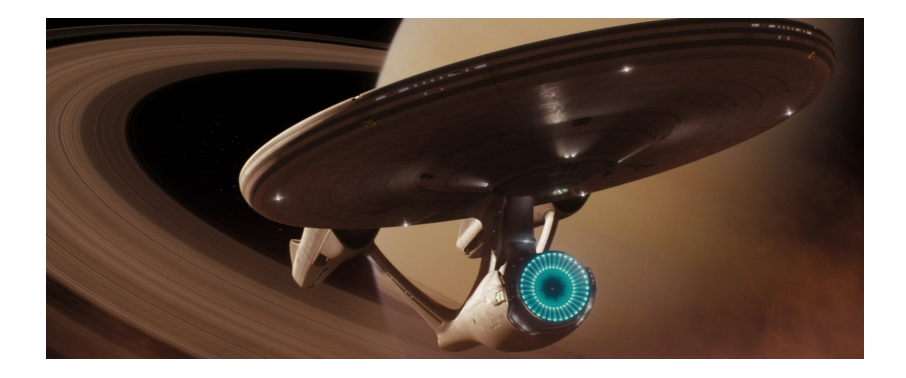

**[th.if.uj.edu.pl/˜odrzywolek/aa](http://th.if.uj.edu.pl/~odrzywolek/)** andrzej.odrzywolek@uj.edu.pl **[A&A Wykład 2 - Wstęp i wprowadzenie](#page-0-0)**

メロトメ 御 トメ 君 トメ 君 トー 君

 $299$ 

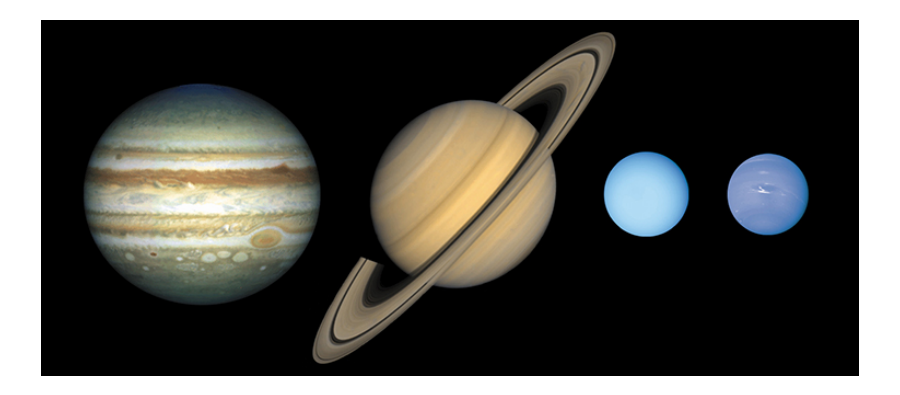

 $299$ 

メロトメ 御 トメ 君 トメ 君 トー 君

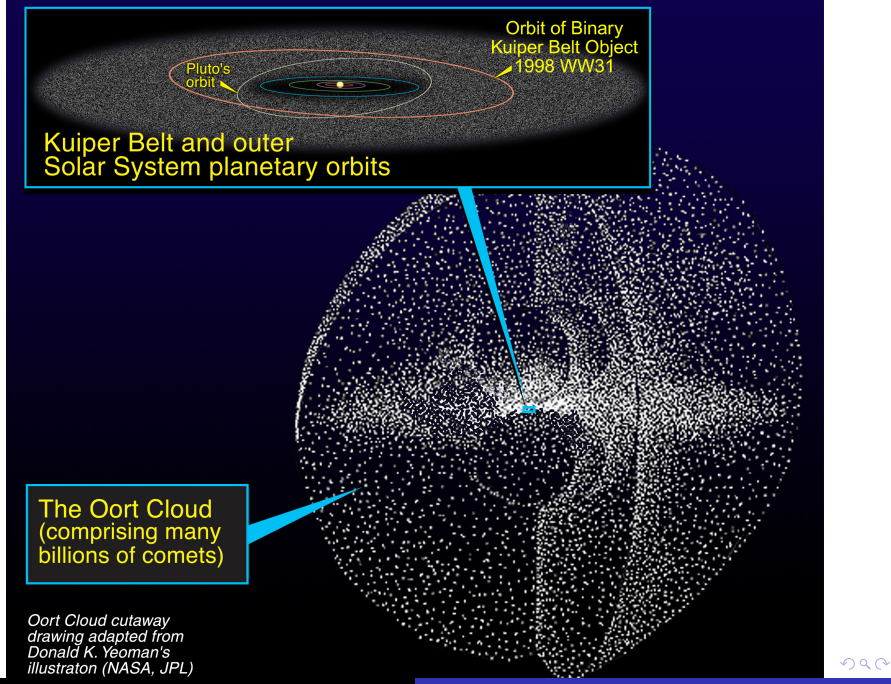

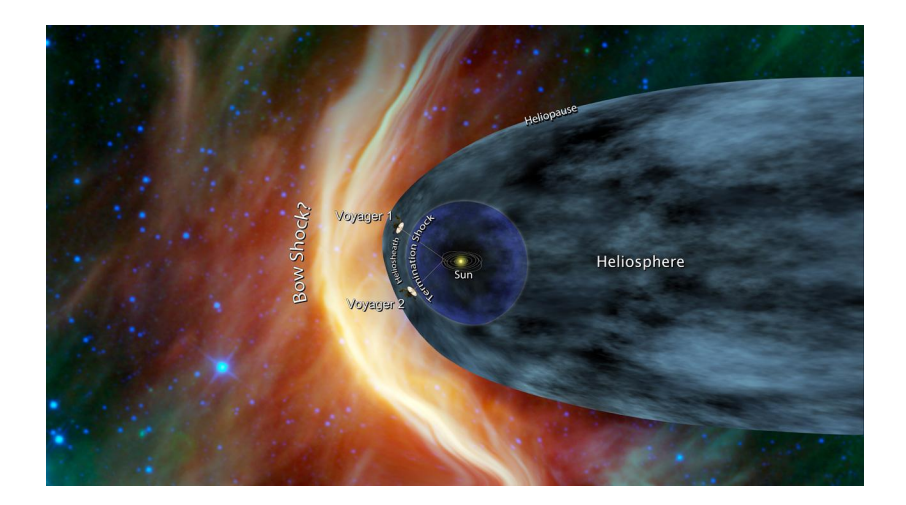

メロメメ 御きメモ メモ メモ メーモ

 $299$ 

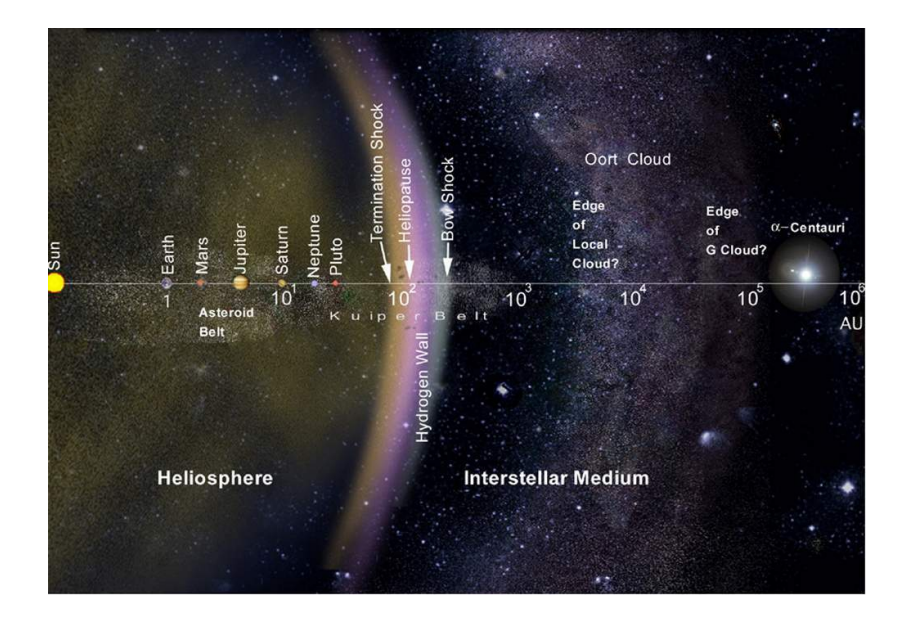

**K ロ ト K 御 ト K 君 ト K 君 ト** 

E

 $299$ 

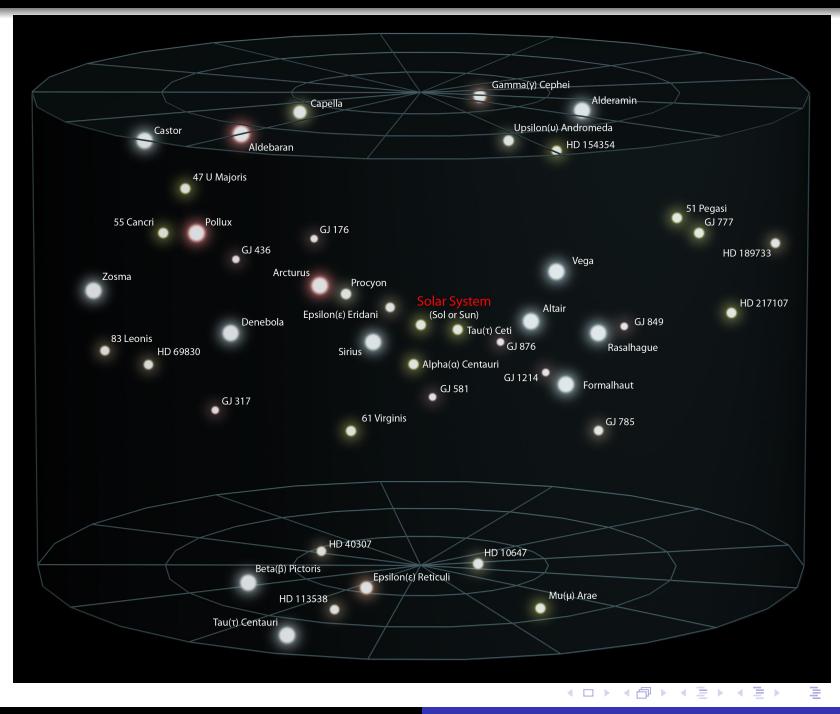

 $299$ 

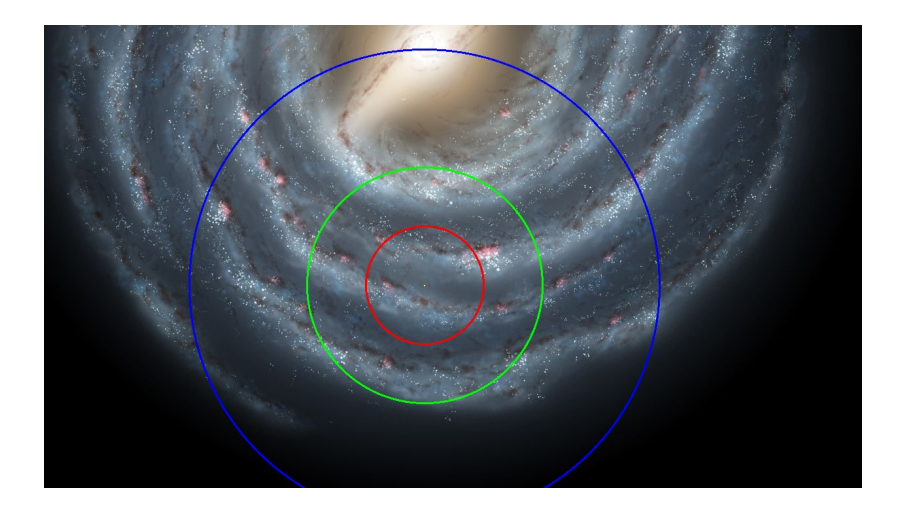

メロメメ 倒 メメ きょくきょうきつ

 $299$ 

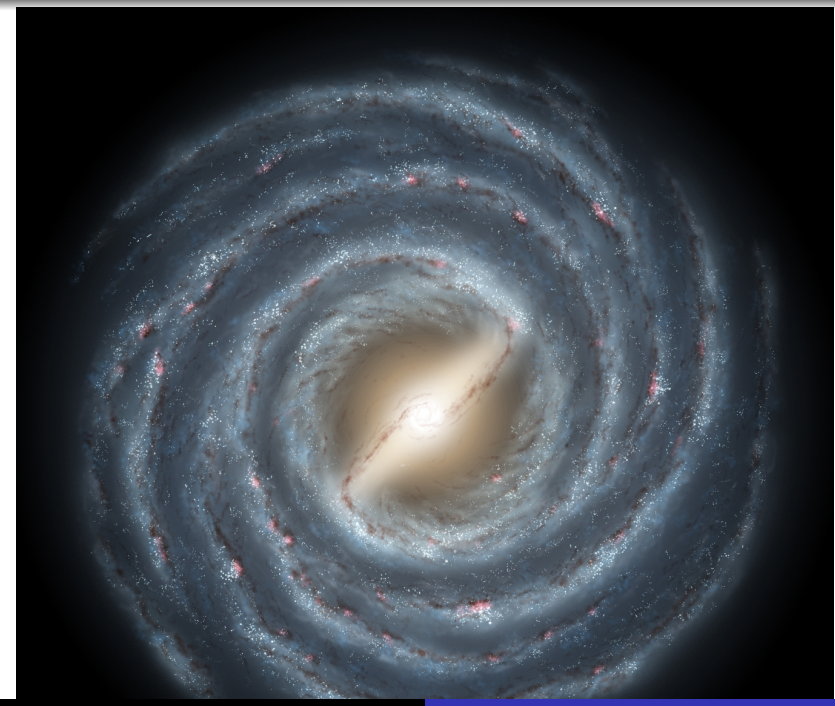

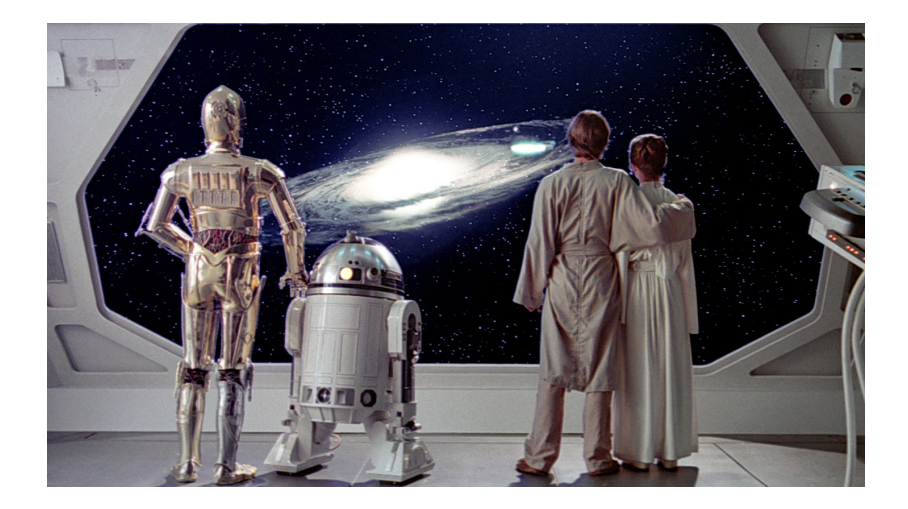

K ロ ▶ K 御 ▶ K 君 ▶ K 君 ▶ ○ 君 ○

 $299$ 

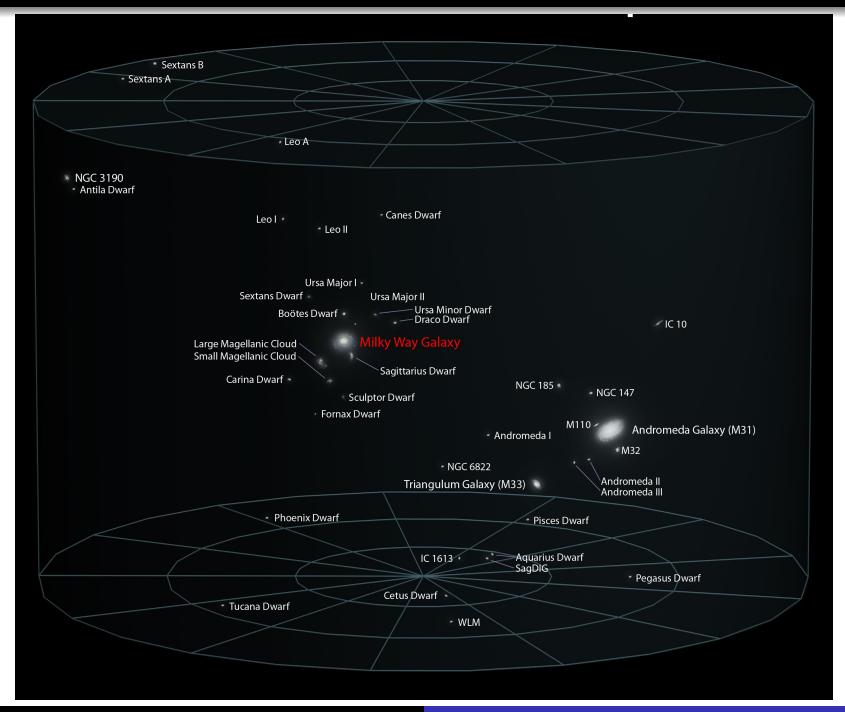

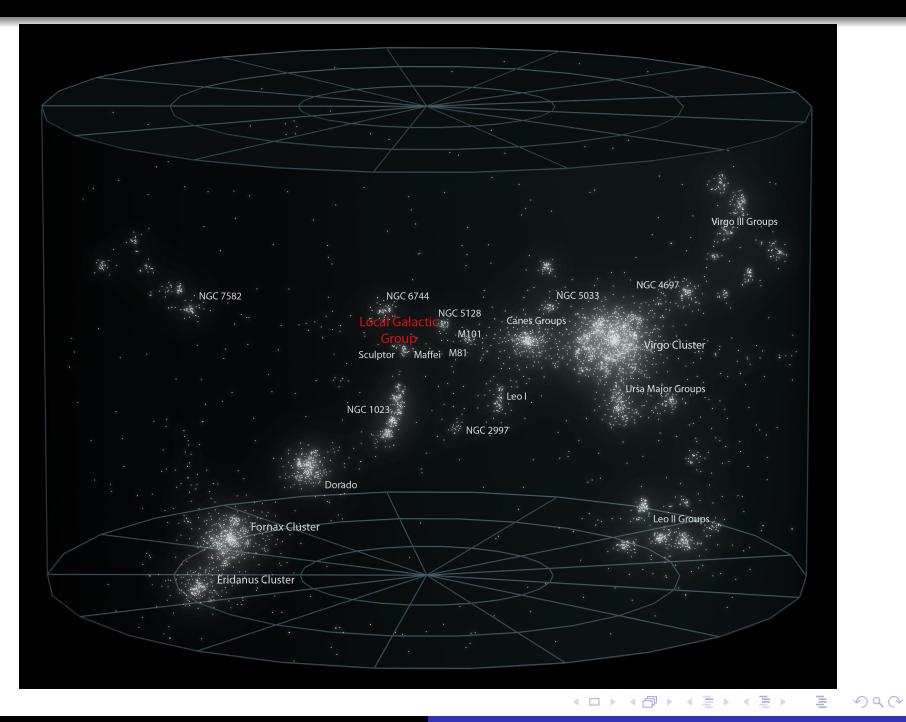

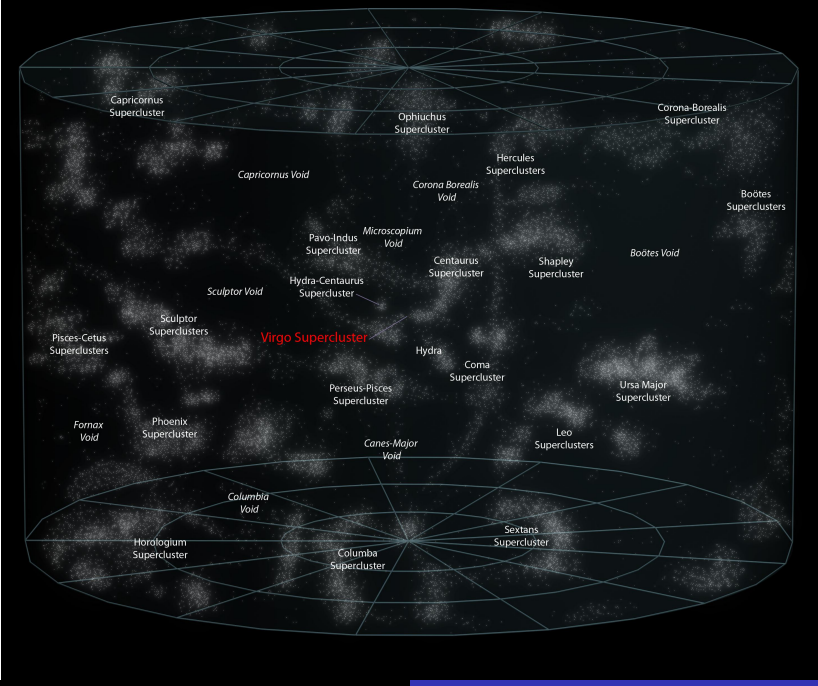

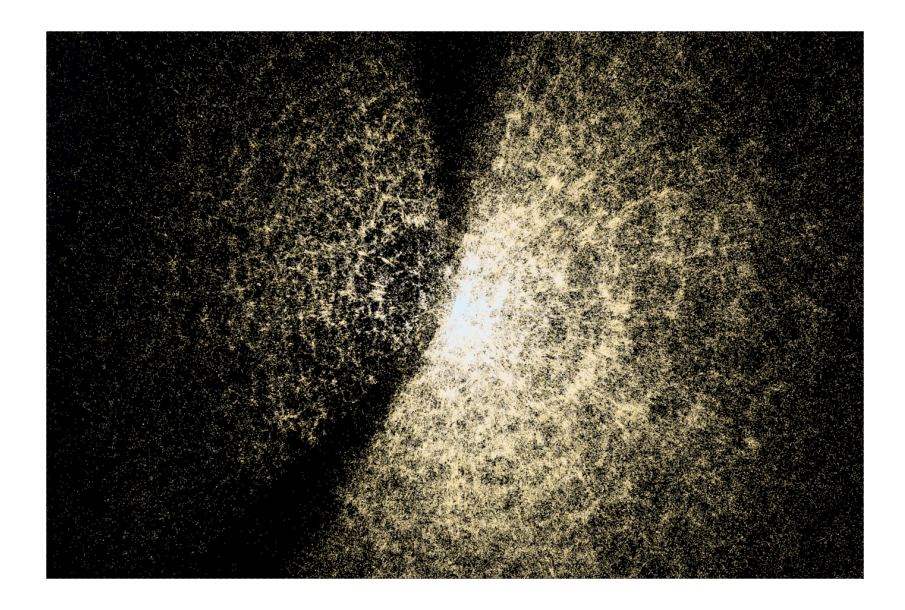

メロメメ 御きメモ メモ メモ メーモー

 $299$ 

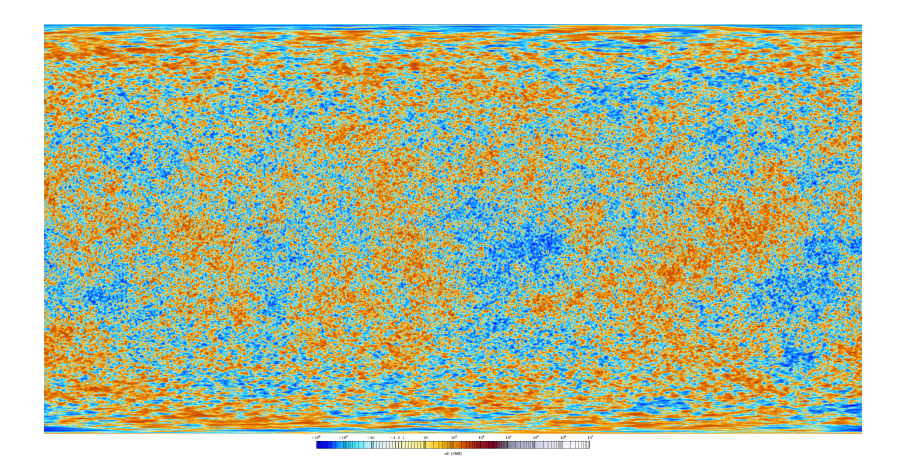

メロメメ 御きメモ メモ メモ メーモー

 $299$ 

#### <span id="page-30-0"></span>Znany i poznawalny Wszechświat

- długość Plancka  $\sim 10^{-35}$  m
- horyzont kosmologiczny  $\sim 10^{27}$  m
- $\bullet$  różnica skali 10<sup>62</sup>

[Zoom przez znany Wszechświat \(American Museum of](https://www.youtube.com/watch?v=17jymDn0W6U) [Natural History\)](https://www.youtube.com/watch?v=17jymDn0W6U) <http://htwins.net/scale2/>

#### Zbiór Mandelbrota

 $\bullet$  osiągalna dziś różnica skali ponad 10<sup>1500</sup>

Mandelbrot zoom  $3 \times 10^{1511}$ [Mandelbrot zoom 10](https://youtu.be/2fhQp8Qk1Q8)<sup>1149</sup>

 $A \cap B$  is a  $B$  is a  $B$  is

へのへ

### <span id="page-31-0"></span>Nocne niebo gołym okiem

- niemal czarne, kilka tysięcy świecących punktów
- najjaśniejsze to 5 planet (7 wliczając Słońce i Księżyc)
- planety wykonują na niebie skomplikowane ruchy okresowe, koncentrujące się w rejonie ekliptyki
	- Merkury: 88 dni, elongacja  $\langle 29^\circ$
	- Wenus: 225 dni, elongacja  $<$  48 $^{\circ}$
	- Mars: 1.88 lat
	- $\bullet$  Jowisz: 11.9 lat
	- Saturn: 29.5 lat
- w idealnych warunkach można dostrzec najbliższe galaktyki (Andromeda, LMC, SMC), drogę mleczną, i kilka gromad gwiazd (Ω Centauri)
- jeszcze Kopernik, Tycho de Brache i Kepler prowadzili obserwacje gołym okiem (!)
- miejskie oświetlenie koszmarem astronomów-amatorów, konstelacje satelitów Starlink – prof[esj](#page-30-0)[on](#page-32-0)[a](#page-30-0)[li](#page-31-0)[st](#page-32-0)[ó](#page-0-0)[w](#page-47-0)

つくい

### <span id="page-32-0"></span>Stellarium Web: mapa nieba online

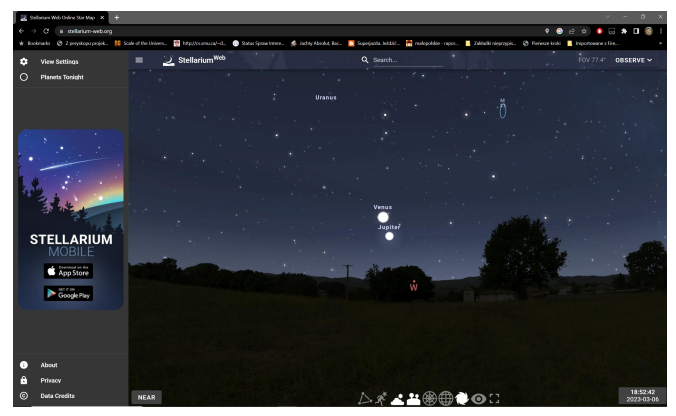

#### <https://stellarium-web.org/>

**[th.if.uj.edu.pl/˜odrzywolek/aa](http://th.if.uj.edu.pl/~odrzywolek/)** andrzej.odrzywolek@uj.edu.pl **[A&A Wykład 2 - Wstęp i wprowadzenie](#page-0-0)**

K 御 ▶ K 唐 ▶ K 唐 ▶

4 0 1

#### Oczekiwania: (Photoshop)

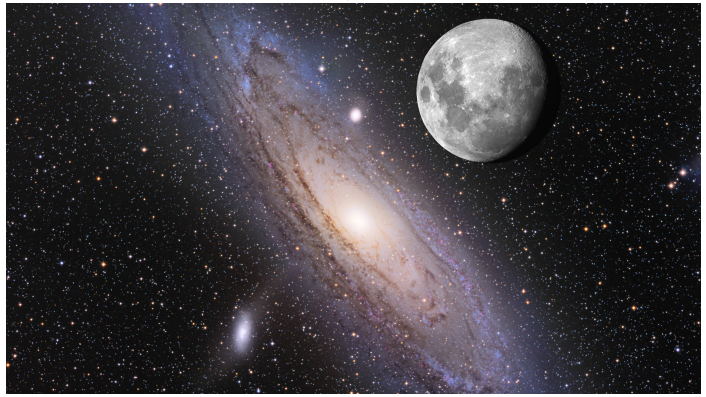

**[th.if.uj.edu.pl/˜odrzywolek/aa](http://th.if.uj.edu.pl/~odrzywolek/)** andrzej.odrzywolek@uj.edu.pl **[A&A Wykład 2 - Wstęp i wprowadzenie](#page-0-0)**

 $4.17$ 

母 ▶ イミ ▶ イミ ▶

### Galaktyka w Andromedzie, M31

#### Rzeczywistość: (Astrofotografia)

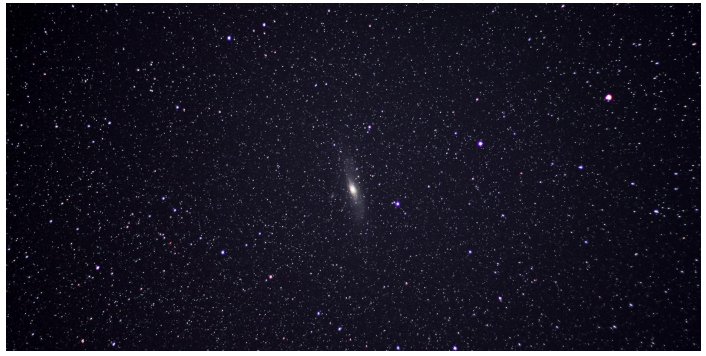

#### Photo Credit: Anthony Urbano

**[th.if.uj.edu.pl/˜odrzywolek/aa](http://th.if.uj.edu.pl/~odrzywolek/)** andrzej.odrzywolek@uj.edu.pl **[A&A Wykład 2 - Wstęp i wprowadzenie](#page-0-0)**

 $2Q$ 

 $\sim$ - 4 E

### To co naprawdę widać: (Takahashi)

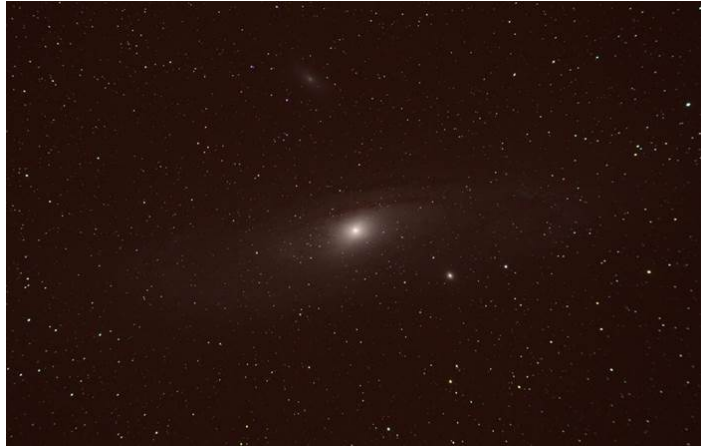

### Wielkości gwiazdowe

- **1** tradycyjnie w astronomii, jasność "gwiazd" podajemy w skali logarytmicznej, *wielkościach gwiazdowych*, inaczej *magnitudo*, np: 5m, ´4*.*1 m
- **<sup>2</sup>** skala wybrana jest w taki sposób, że różnica 5<sup>m</sup> to różnica  $100\times$  w jasności
- **<sup>3</sup>** gwiazda 10 razy dalej wydaje się słabsza o 5<sup>m</sup>
- **<sup>4</sup>** przykłady (od najjaśniejszych):
	- Słońce:  $-26.74^m$ ; Księżyc: w pełni  $-12.71^m$ , minimum:  $-2.5^{\rm m}$
	- supernowa SN 1006: -7.5<sup>m</sup>
	- Wenus (maks.)  $-4.8^{\rm m}$ , Mars, Jowisz (maks.) ok.  $-2.5^{\rm m}$
	- $\bullet$  Vega, Saturn ok.  $0^{\mathrm{m}}$
	- gwiazdy pierwszej wielkości (np: *α* Cen, *β* Ori)
	- $\bullet$  granica ludzkiego oka: 6 $^{\rm m}$
	- $\bullet$  granica możliwości, jak uczono mnie jako studenta:  $24^{\mathrm{m}}$

 $2Q$ 

teleskop 8 m z Ziemi: 27<sup>m</sup>; teleskop Hubble'a 31*.*5 m; Webb 34<sup>m</sup> イロメ イ押 トイラ トイラメー

# Wielkości gwiazdowe (2)

$$
m_1 - m_2 = -2.5 \log_{10} \frac{L_1}{L_2}
$$

- *m*1*, m*<sup>2</sup> wielkości gwiazdowe obiektów 1 i 2
- $L_1, L_2$  strumień "energii" (mierzony np: w W/m $^2$ ) promieniowania obiektów, mierzony w identyczny sposób
- wielkości *L*1*, L*<sup>2</sup> w praktyce oznaczają raczej nadwyżkę liczby elektronów wybitych przez fotony w detektorze np: CCD, przepuszczone przez jeden z filtrów UBVRIJHKLMN
- $\bullet$   $m = 0$  tradycyjnie definiowane dla obiektu wzorcowego, np: gwiazdy Vega
- wielkość gwiazdowa może silnie zależeć od sposobu mierzenia, np: dla gwiazd świecących w podczerwieni lub utrafiolecie
- bolometryczna wielkość gwiazdowa oznacza całkowity strumień energii, na wszystkich długościach fal
- **absolutna** wielkość gwiazdowa z odległości 10 parseków (32.6 lat świetlnych) マタンマミ トマミト

つへへ

#### Natychmiast rzucają się w oczy:

- **<sup>1</sup>** kratery na Księżycu
- **<sup>2</sup>** fazy Wenus i Merkurego
- **<sup>3</sup>** księżyce Jowisza
- **<sup>4</sup>** gromady kuliste i otwarte gwiazd
- **<sup>5</sup>** "mgławice"
- **<sup>6</sup>** pierścień Saturna
- **<sup>7</sup>** jeszcze więcej gwiazd (nadal punktowych)
- **<sup>8</sup>** plamy na Słońcu
- **<sup>9</sup>** gwiazdy podwójne

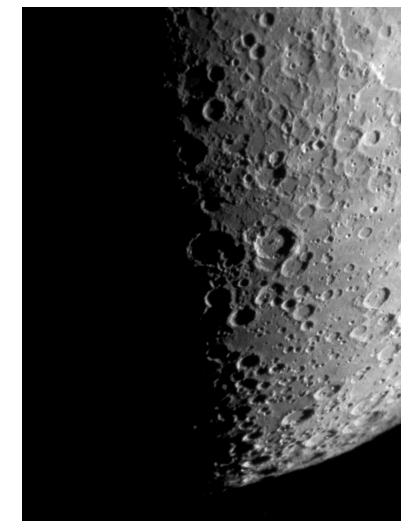

メロメ メ御 メメ ヨメ メヨメ

 $2Q$ 

Fot. M13: Łukasz Tarkowski, M31: http://scopeviews.co.uk/TakFS60C.htm,

#### Natychmiast rzucają się w oczy:

- **<sup>1</sup>** kratery na Księżycu
- **<sup>2</sup>** fazy Wenus i Merkurego
- **<sup>3</sup>** księżyce Jowisza
- **<sup>4</sup>** gromady kuliste i otwarte gwiazd
- **<sup>5</sup>** "mgławice"
- **<sup>6</sup>** pierścień Saturna
- **<sup>7</sup>** jeszcze więcej gwiazd (nadal punktowych)
- **<sup>8</sup>** plamy na Słońcu
- **<sup>9</sup>** gwiazdy podwójne

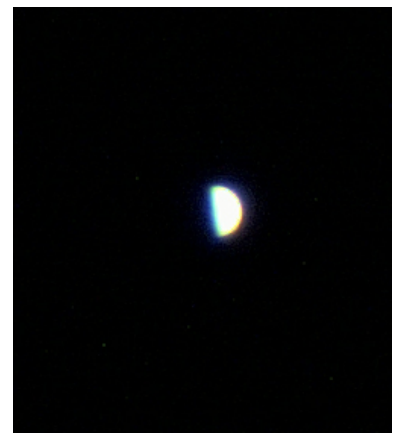

4 0 1

メ御 トメ ミトメ ミト

 $2Q$ 

Fot. M13: Łukasz Tarkowski, M31: http://scopeviews.co.uk/TakFS60C.htm,

#### Natychmiast rzucają się w oczy:

- **<sup>1</sup>** kratery na Księżycu
- **<sup>2</sup>** fazy Wenus i Merkurego

#### **<sup>3</sup>** księżyce Jowisza

- **<sup>4</sup>** gromady kuliste i otwarte gwiazd
- **<sup>5</sup>** "mgławice"
- **<sup>6</sup>** pierścień Saturna
- **<sup>7</sup>** jeszcze więcej gwiazd (nadal punktowych)
- **<sup>8</sup>** plamy na Słońcu
- **<sup>9</sup>** gwiazdy podwójne

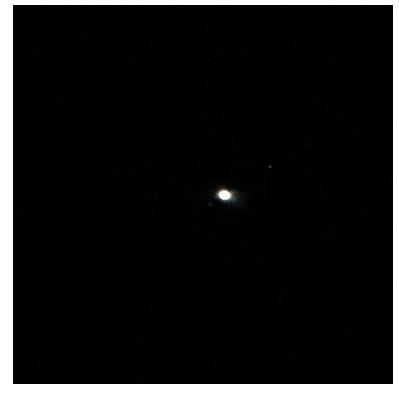

メ御 トメ ミトメ ミト

4 0 1

 $2Q$ 

Fot. M13: Łukasz Tarkowski, M31: http://scopeviews.co.uk/TakFS60C.htm,

#### Natychmiast rzucają się w oczy:

- **<sup>1</sup>** kratery na Księżycu
- **<sup>2</sup>** fazy Wenus i Merkurego
- **<sup>3</sup>** księżyce Jowisza
- **<sup>4</sup>** gromady kuliste i otwarte gwiazd
- **<sup>5</sup>** "mgławice"
- **<sup>6</sup>** pierścień Saturna
- **<sup>7</sup>** jeszcze więcej gwiazd (nadal punktowych)
- **<sup>8</sup>** plamy na Słońcu
- **<sup>9</sup>** gwiazdy podwójne

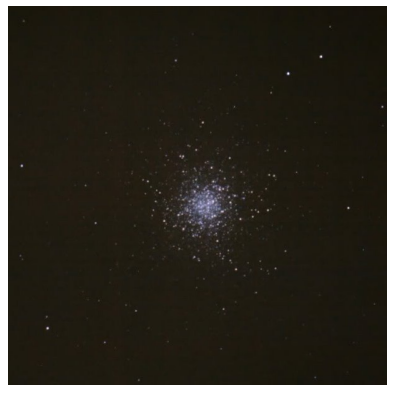

4 5 6 4 5 6

→ 重 →

つくい

Fot. M13: Łukasz Tarkowski, M31: http://scopeviews.co.uk/TakFS60C.htm,

#### Natychmiast rzucają się w oczy:

- **<sup>1</sup>** kratery na Księżycu
- **<sup>2</sup>** fazy Wenus i Merkurego
- **<sup>3</sup>** księżyce Jowisza
- **<sup>4</sup>** gromady kuliste i otwarte gwiazd

#### **5** "mgławice"

- **<sup>6</sup>** pierścień Saturna
- **<sup>7</sup>** jeszcze więcej gwiazd (nadal punktowych)
- **<sup>8</sup>** plamy na Słońcu
- **<sup>9</sup>** gwiazdy podwójne

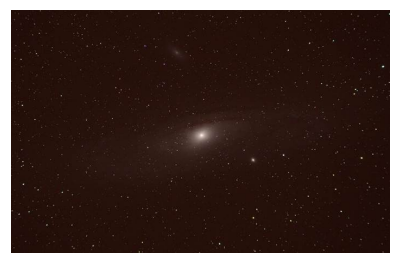

つへへ

Fot. M13: Łukasz Tarkowski, M31: http://scopeviews.co.uk/TakFS60C.htm,

#### Natychmiast rzucają się w oczy:

- **<sup>1</sup>** kratery na Księżycu
- **<sup>2</sup>** fazy Wenus i Merkurego
- **<sup>3</sup>** księżyce Jowisza
- **<sup>4</sup>** gromady kuliste i otwarte gwiazd
- **<sup>5</sup>** "mgławice"

#### **<sup>6</sup>** pierścień Saturna

- **<sup>7</sup>** jeszcze więcej gwiazd (nadal punktowych)
- **<sup>8</sup>** plamy na Słońcu
- **<sup>9</sup>** gwiazdy podwójne

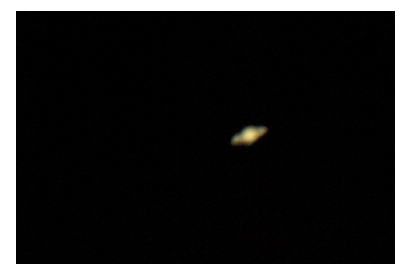

メ御 トメ ミトメ ミト

4 0 1

 $2Q$ 

Fot. M13: Łukasz Tarkowski, M31: http://scopeviews.co.uk/TakFS60C.htm,

#### Natychmiast rzucają się w oczy:

- **<sup>1</sup>** kratery na Księżycu
- **<sup>2</sup>** fazy Wenus i Merkurego
- **<sup>3</sup>** księżyce Jowisza
- **<sup>4</sup>** gromady kuliste i otwarte gwiazd
- **<sup>5</sup>** "mgławice"
- **<sup>6</sup>** pierścień Saturna
- **<sup>7</sup>** jeszcze więcej gwiazd (nadal punktowych)
- **<sup>8</sup>** plamy na Słońcu
- **<sup>9</sup>** gwiazdy podwójne

Fot. M13: Łukasz Tarkowski, M31: http://scopeviews.co.uk/TakFS60C.htm,

http://www.ericteske.com/2014/10/dslr-solar-observing-test-and-sunspots.html

 $A \cap B$   $A \cap A \subseteq B$   $A \subseteq B$ 

4 0 1

#### Natychmiast rzucają się w oczy:

- **<sup>1</sup>** kratery na Księżycu
- **<sup>2</sup>** fazy Wenus i Merkurego
- **<sup>3</sup>** księżyce Jowisza
- **<sup>4</sup>** gromady kuliste i otwarte gwiazd
- **<sup>5</sup>** "mgławice"
- **<sup>6</sup>** pierścień Saturna
- **<sup>7</sup>** jeszcze więcej gwiazd (nadal punktowych)
- **<sup>8</sup>** plamy na Słońcu
- **<sup>9</sup>** gwiazdy podwójne

Fot. M13: Łukasz Tarkowski, M31: http://scopeviews.co.uk/TakFS60C.htm,

http://www.ericteske.com/2014/10/dslr-solar-observing-test-and-sunspots.html

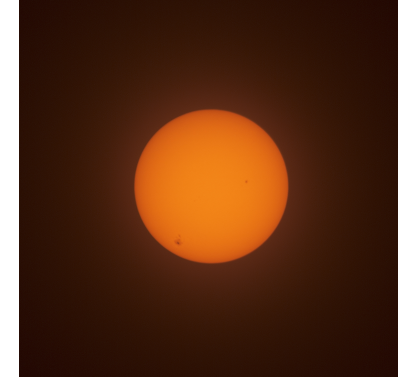

K 御 ▶ K 唐 ▶ K 唐 ▶

#### Natychmiast rzucają się w oczy:

- **<sup>1</sup>** kratery na Księżycu
- **<sup>2</sup>** fazy Wenus i Merkurego
- **<sup>3</sup>** księżyce Jowisza
- **<sup>4</sup>** gromady kuliste i otwarte gwiazd
- **<sup>5</sup>** "mgławice"
- **<sup>6</sup>** pierścień Saturna
- **<sup>7</sup>** jeszcze więcej gwiazd (nadal punktowych)
- **<sup>8</sup>** plamy na Słońcu
- **<sup>9</sup>** gwiazdy podwójne

Fot. M13: Łukasz Tarkowski, M31: http://scopeviews.co.uk/TakFS60C.htm,

http://www.ericteske.com/2014/10/dslr-solar-observing-test-and-sunspots.html

オ桐 トラ ミトラ ミト

4 0 1

### <span id="page-47-0"></span>Chcesz wiedzieć więcej?

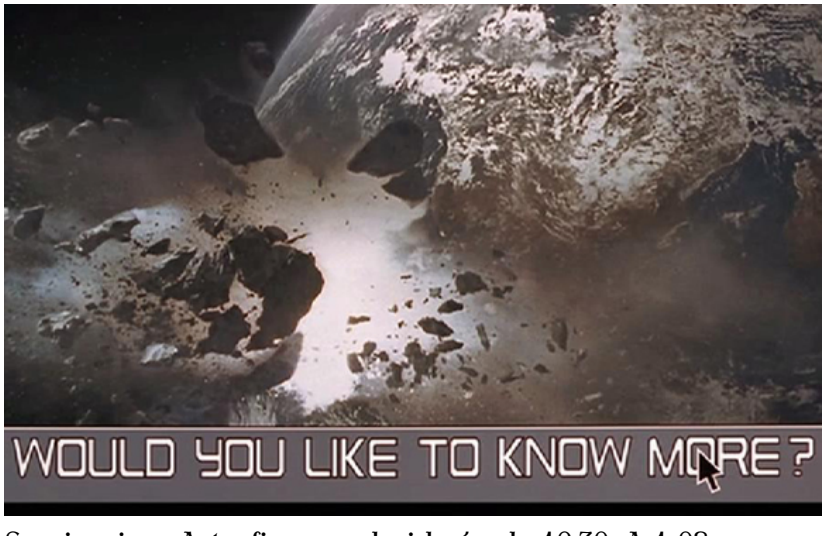

[Seminarium Astrofizyczne,](https://tinyurl.com/bduakvu2) każda środa 12:30, A-1-08 + streaming przez Microsoft Teams

へのへ